## **Release Notes 2012-05-21**

Config db ntf: 20120521084500 Analyze db ntf: 20120521084500 Windows Version: 2.6.0 :: MAC OS X Version: 2.0.36 :: Linux Version: 2.0.38 Eclipse Plugin:

**Major Improvements: Added optional progress bar display during client shutdown, Added new option to significantly optimize Eclipse client configuration backups (also fixes roaming of open composite application tabs, e.g. Mailfile, Calendar, ...), Added four new config variables, Fixed file- and directory link detection problems keeping the Cleanup Job from working, Licensing now explicitly restricts backup to fileset /network share only to licenses covering MarvelClient Roaming**

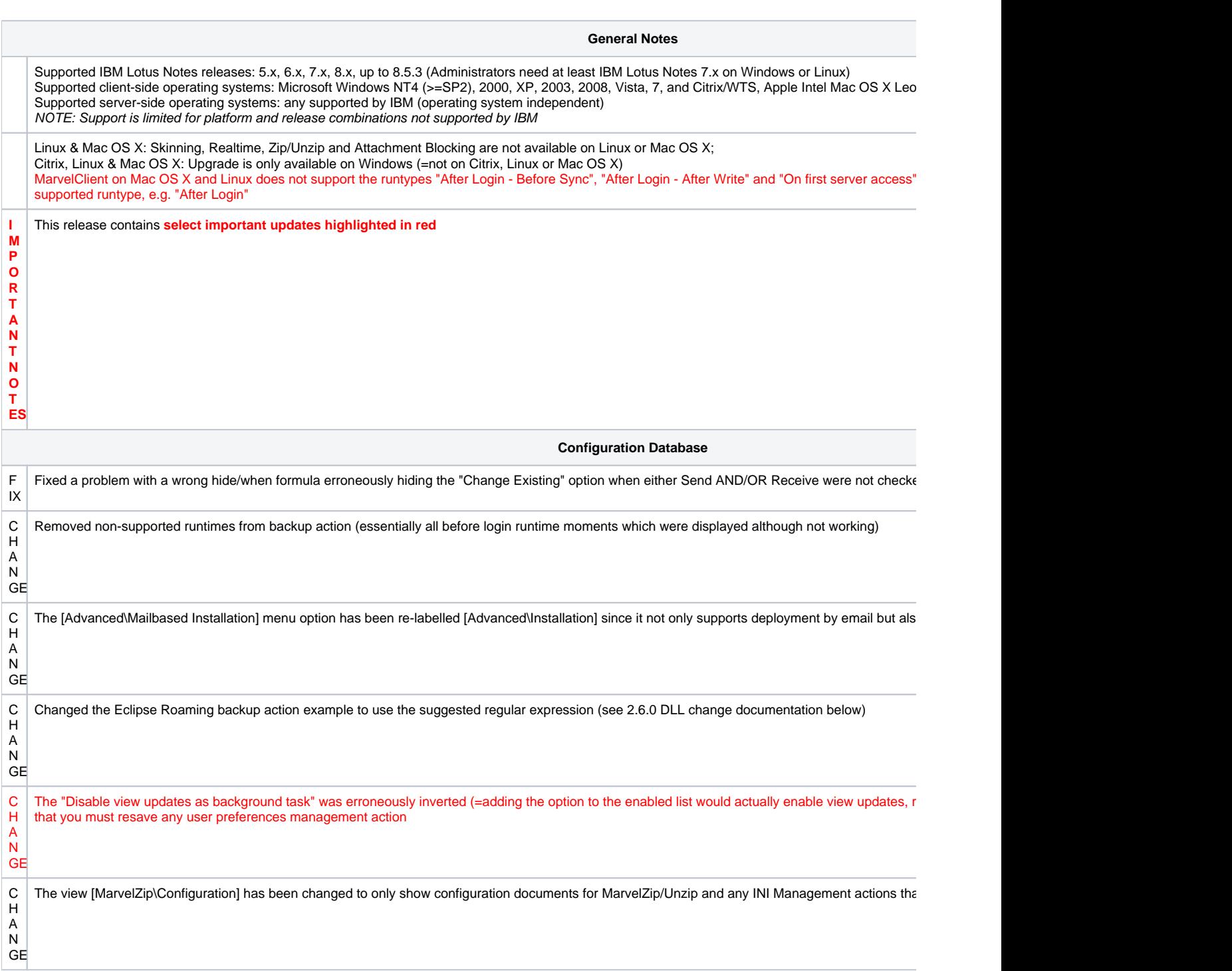

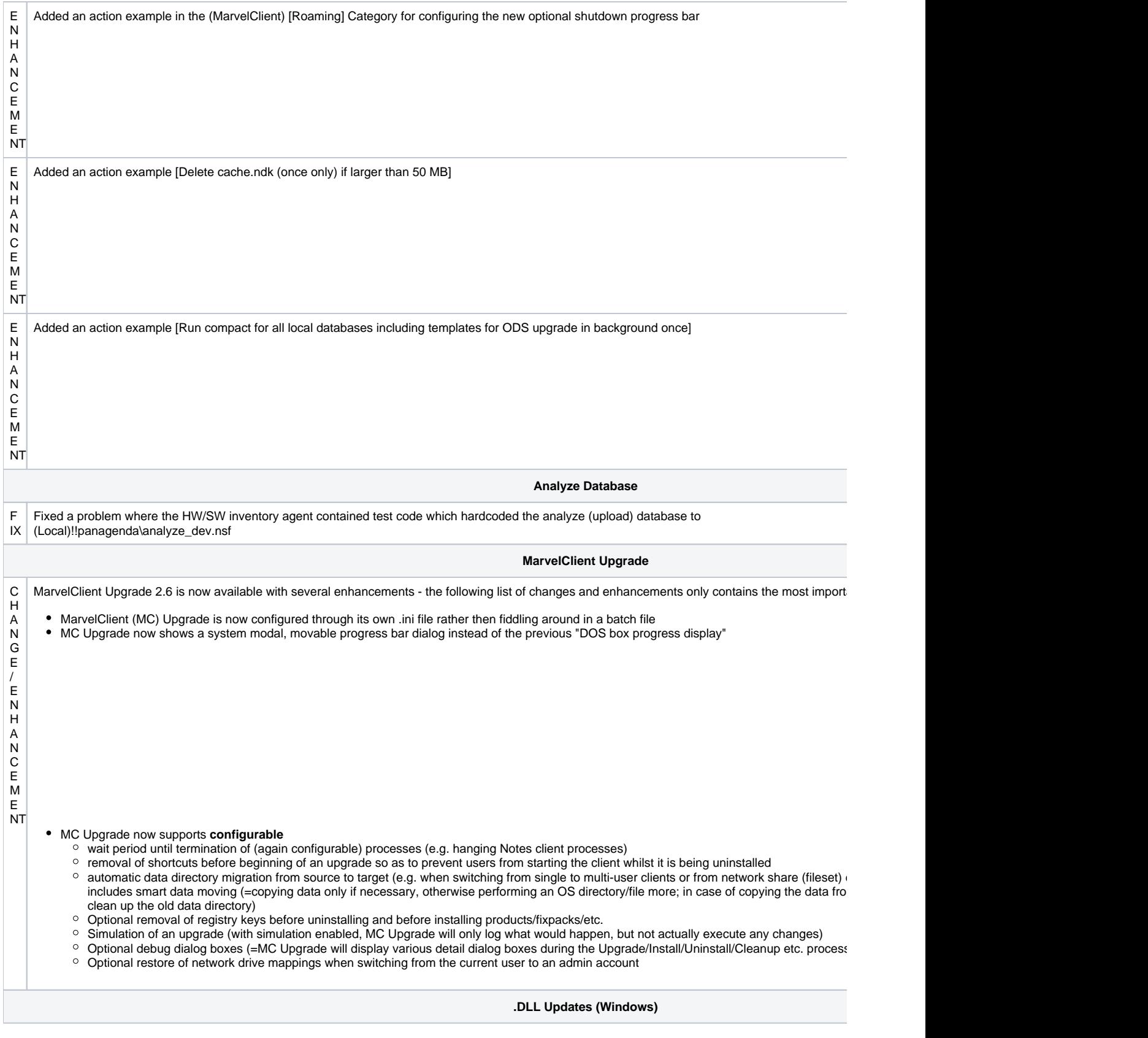

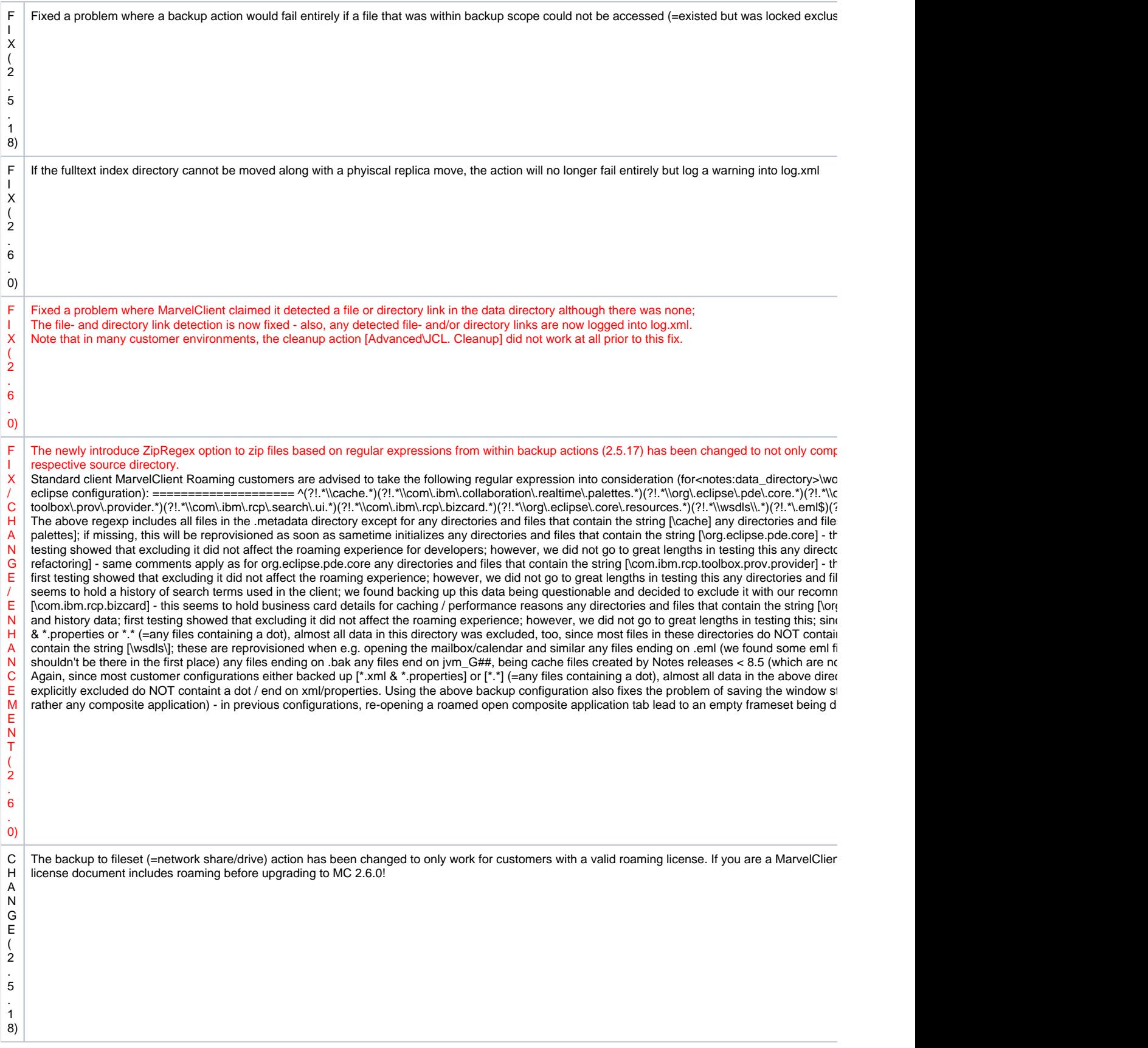

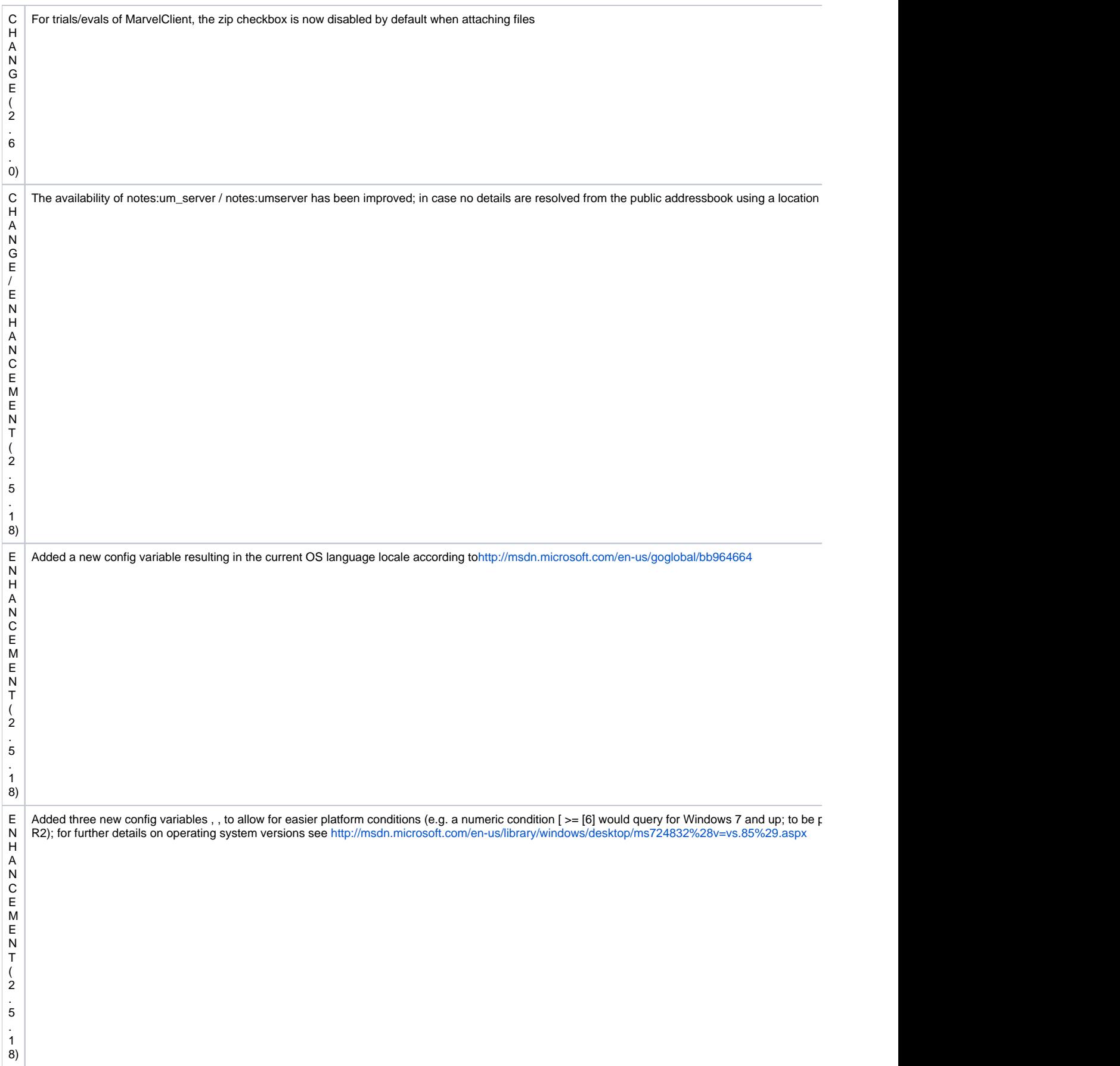

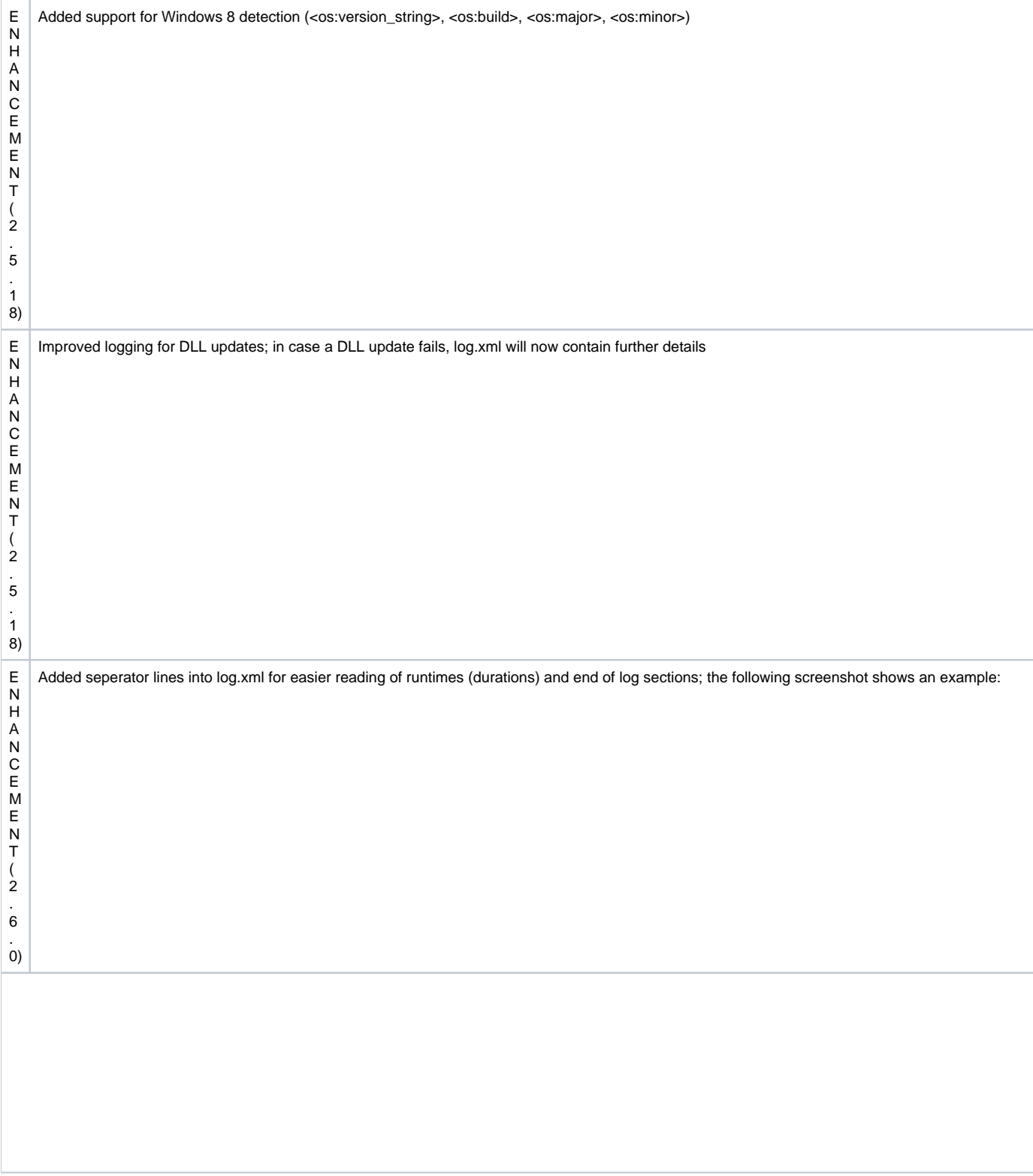

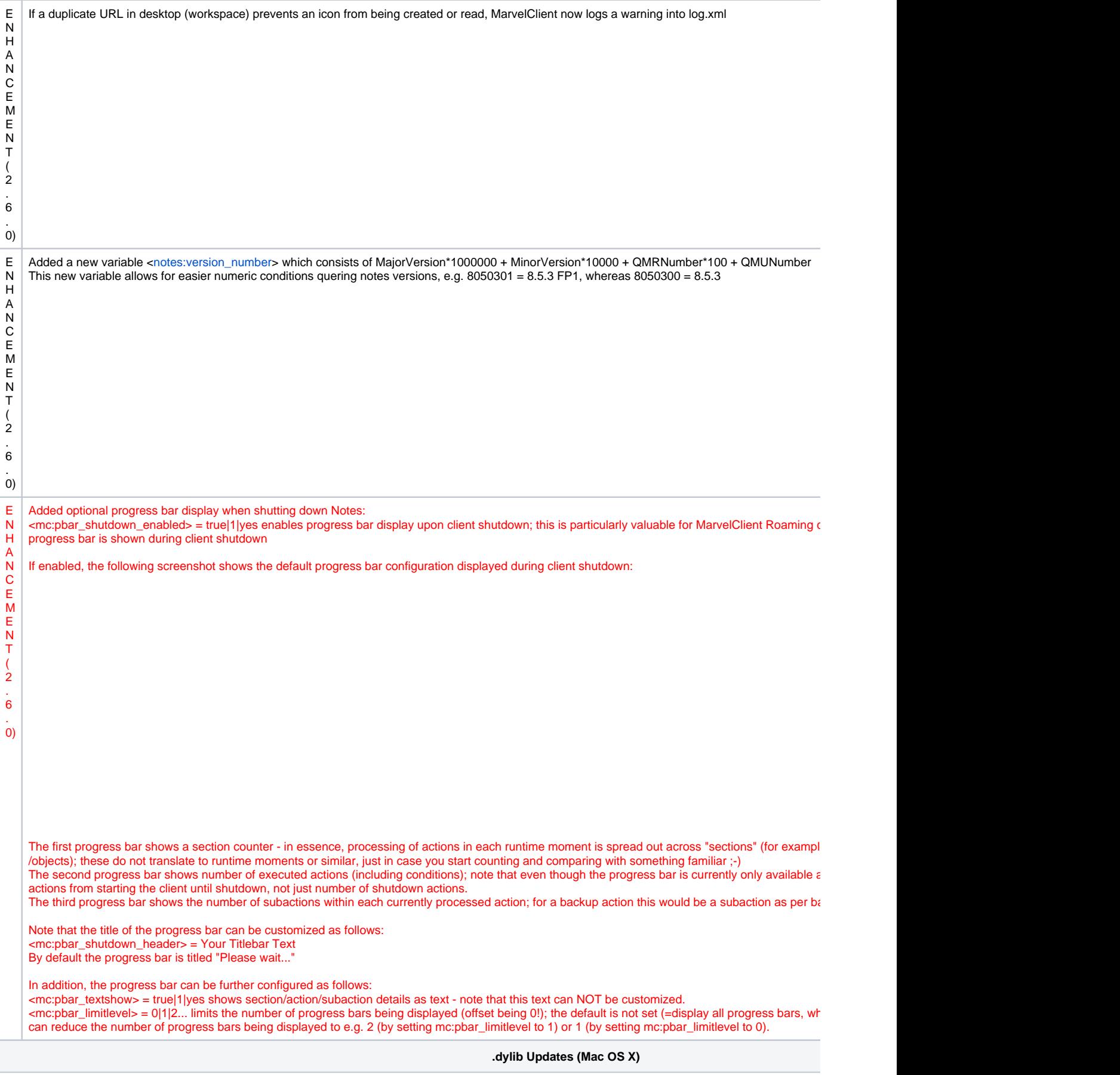

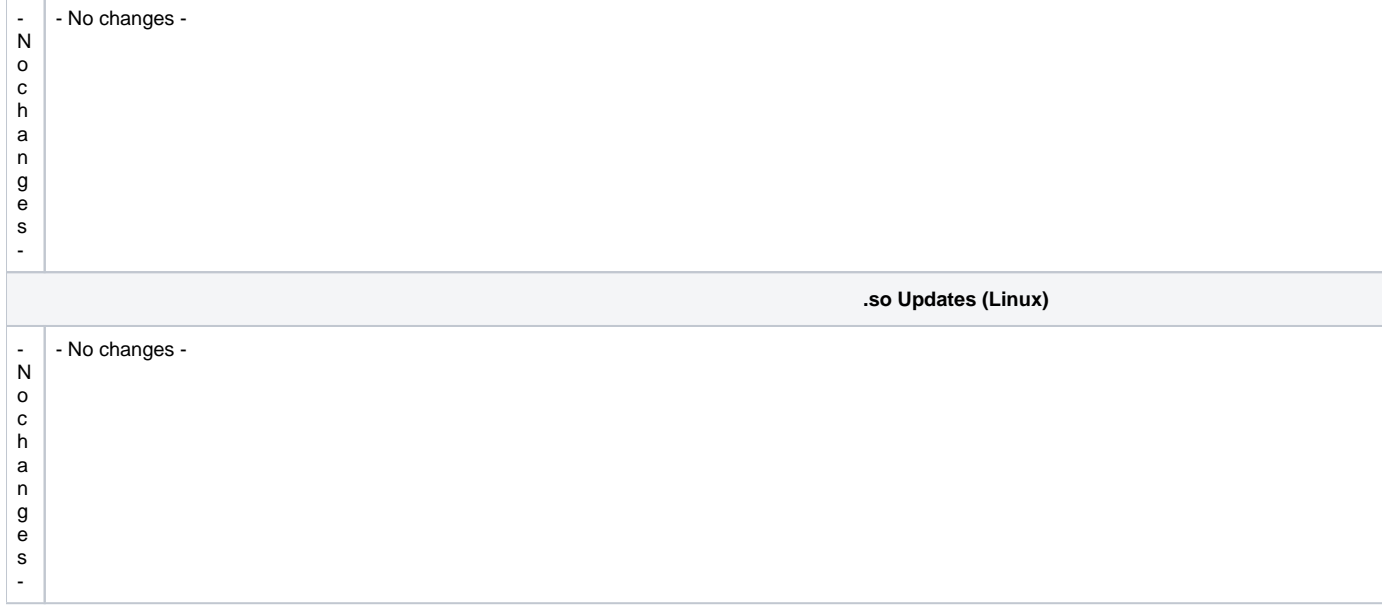